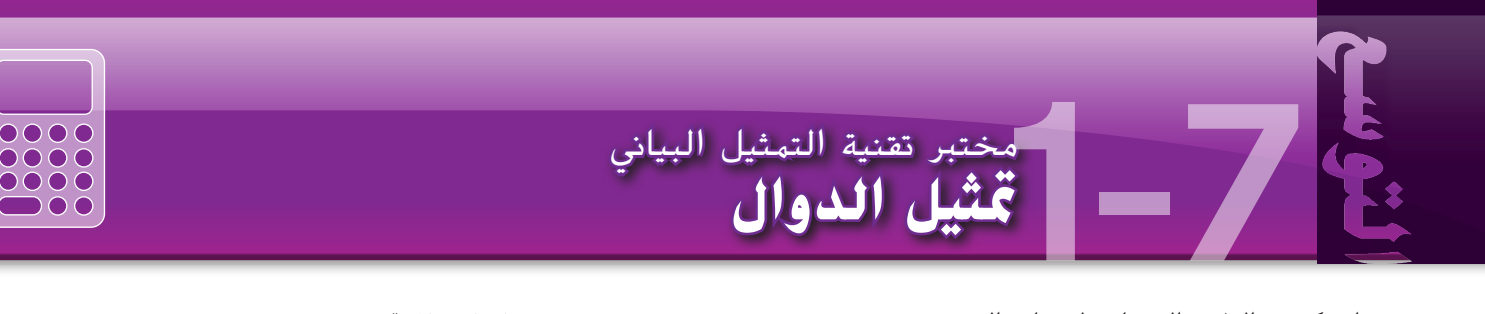

استكشف الطرق المختلفة لتمثيل دالة.

محفوظة لصالح مؤسسة Education Hill-McGraw

McGraw-Hill Education

حقوق الطبع والتأليف ©

تفوق.<br>د

الطبع والتاليف

**ممارسات رياضية** استخدام الأدوات الملائمة بطريقة إستراتيجية

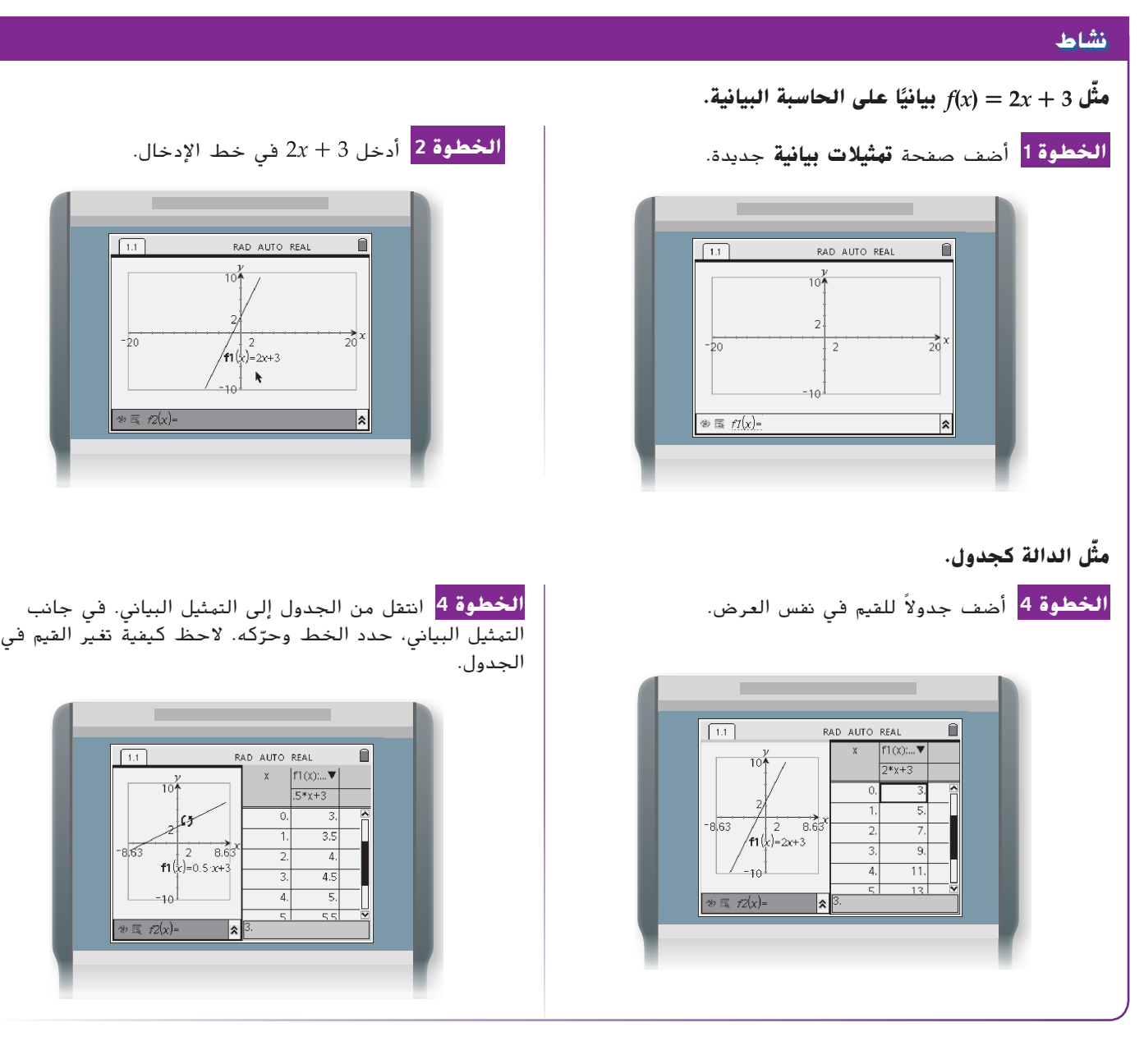

**تحليل النتائج** الأدوات مثَّل كل دالة بيانيًا. أُنشئ جدولاً من خمسة أزواج مرتبة تمثل الدالة أيضًا. 6.  $h(x) = \frac{1}{5}x + 4$ 5.  $g(x) = -2x + 5$ 

1.  $g(x) = -x - 3$ 4.  $f(x) = 3x - \frac{1}{2}$ 

**55**